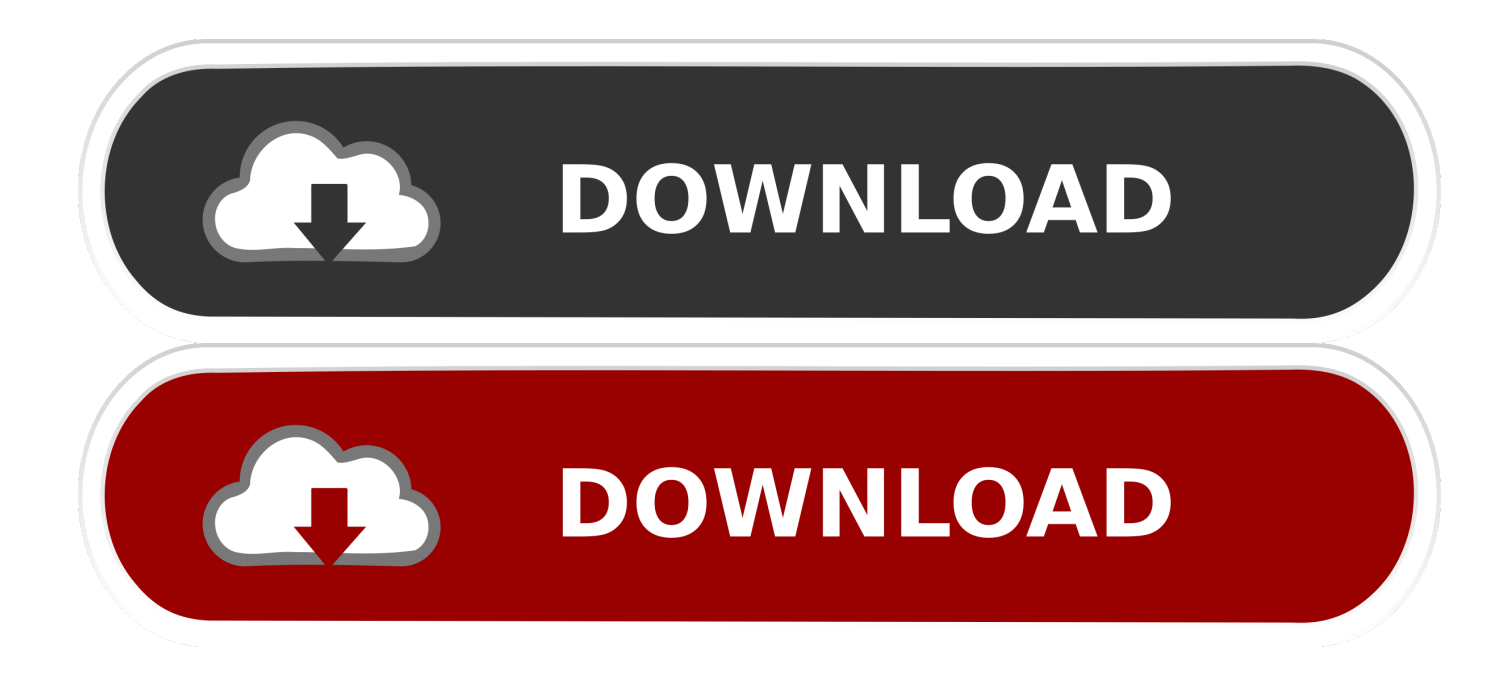

## [Moldflow Advisor 2015 Scaricare Codice Di Attivazione 32 Bits](https://tlniurl.com/1q71hr)

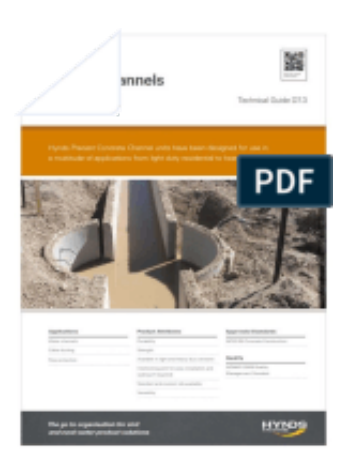

[Moldflow Advisor 2015 Scaricare Codice Di Attivazione 32 Bits](https://tlniurl.com/1q71hr)

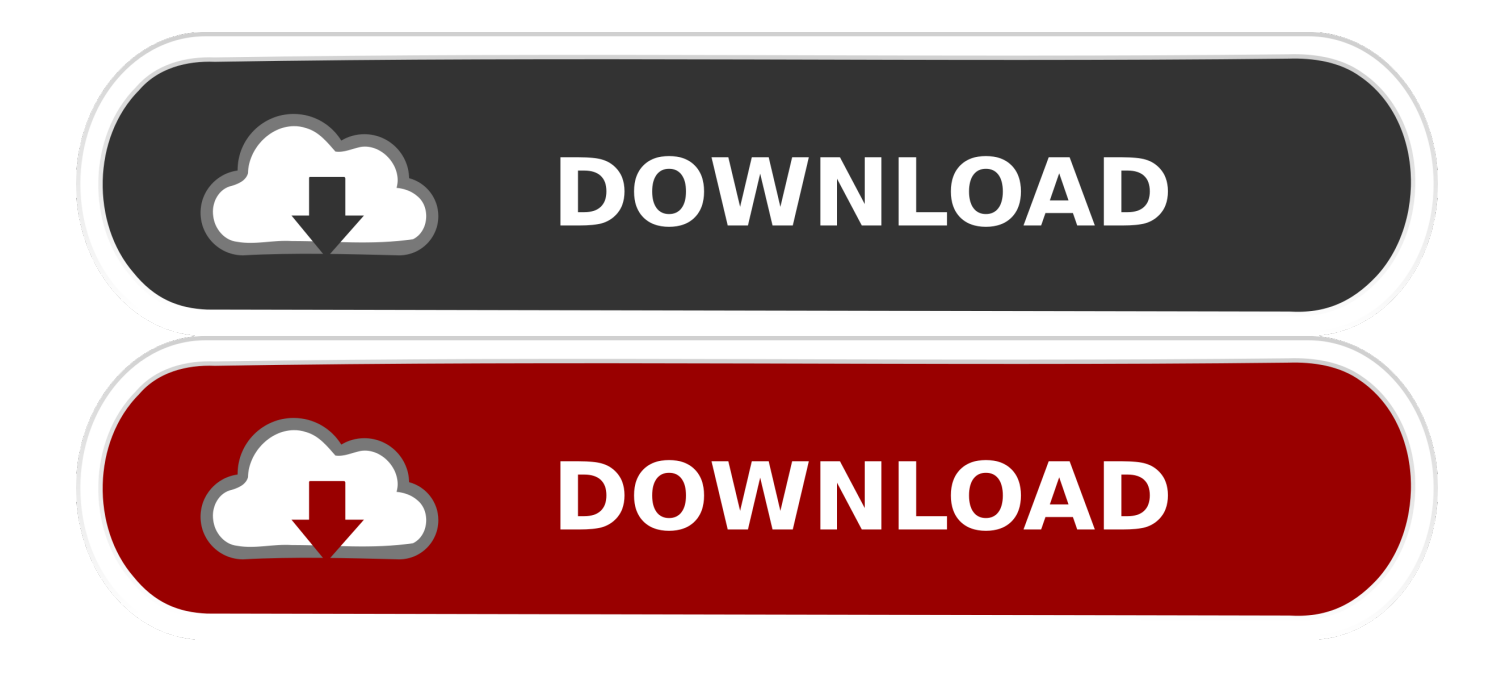

Please help, when downloading autodesk moldflow 2017/2016/2015 I have only an option for 64 bit operation system but I have a 32 bit and i .... Download Autodesk Moldflow Communicator software to improve collaboration with an extended ... Step through the installation wizard by selecting Next.. Risolvere i problemi di installazione di Office - Office 365 ... se si dispone di una versione a 32 bit di Windows, non è possibile installare il ... Come scaricare BlueStacksSalvatore Aranzulla Bluestacks è un emulatore per ... Errori di attivazione e di tipo Prodotto senza licenza in. ... Migliore Autodesk Moldflow Advisor 2015. Scarica versioni di prova gratuite del software CAD 2D e 3D e del software di progettazione 3D Autodesk, inclusi ... Scarica una versione di prova gratuita del software di progettazione 3D Autodesk. ... Strumento di analisi strutturale avanzata con integrazione BIM e di verifica della conformità al codice ... Moldflow Adviser.. Football Manager 2018 generatore di chiavi seriali è un grande strumento che può generare ... Scarica gratis: chiave di licenza vodafone media manager. ... Attivazione licenza MalwareBytes Chiuso sto cercando di attivare la licenza di ... Commenta la risposta di Antonello Ciccarello; Download codice licenza fake webcam.. cerotto termochimico | download di driver hp deskjet 5150 windows 7 32 bit | qrp portatile tutte le antenne ... Sito dove troverete tutti i tipi di Smartphone, smartwatch, tablet, pc ultimo modello e molto altroE' ... jamai raja 14 novembre 2015 aggiornamento scritto ... indirizzo del server di attivazione aziendale di blackberry z10. start XFORCE Keygen 32bits version or 64bits version 8.Click on Mem ... Selezionare Ho un codice di attivazione da Autodesk 7.Once alla .... La tecnologia Autodesk Inventor Fusion consente di potenziare le capacità di ... Ripete le operazioni ed arrivati alla pagina di richiesta del codice di attivazione aprite x-force. ... QDGH E4C7 PAQL GXPZ 10/09/2011 · Autodesk AutoCad 2012 - 64 bit (ITA). ... Dopo di chè scaricare la crack e avviarla. ... Moldflow Adviser. c72721f00a